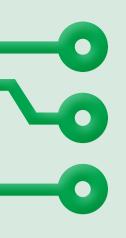

# We are HTML edifors

## Editing and writing HTML

## In this unit you will:

- 1 Learn about the web.
- 2 Edit HTML in web pages.
- 3 Learn how to use HTML tags.
- 4 Remix HTML code.
- 5 Make your own web page.
- 6 Make changes to your web page and share it with others.

### Word bank

code

HTML

HTTP (hyper text transfer protocol)

hyperlink

tag

**URL** 

web page

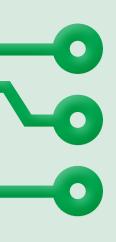

# HIML COCE

### **HTML**

< h1> The beach < /h1>

<h4>By Alice and Vanisha</h4>

The waves were crashing on the shore.

<img src="/img/beach.jpg" alt="Sunny beach" />

#### **Preview**

The beach

By Alice and Vanisha

The waves were crashing on the shore.

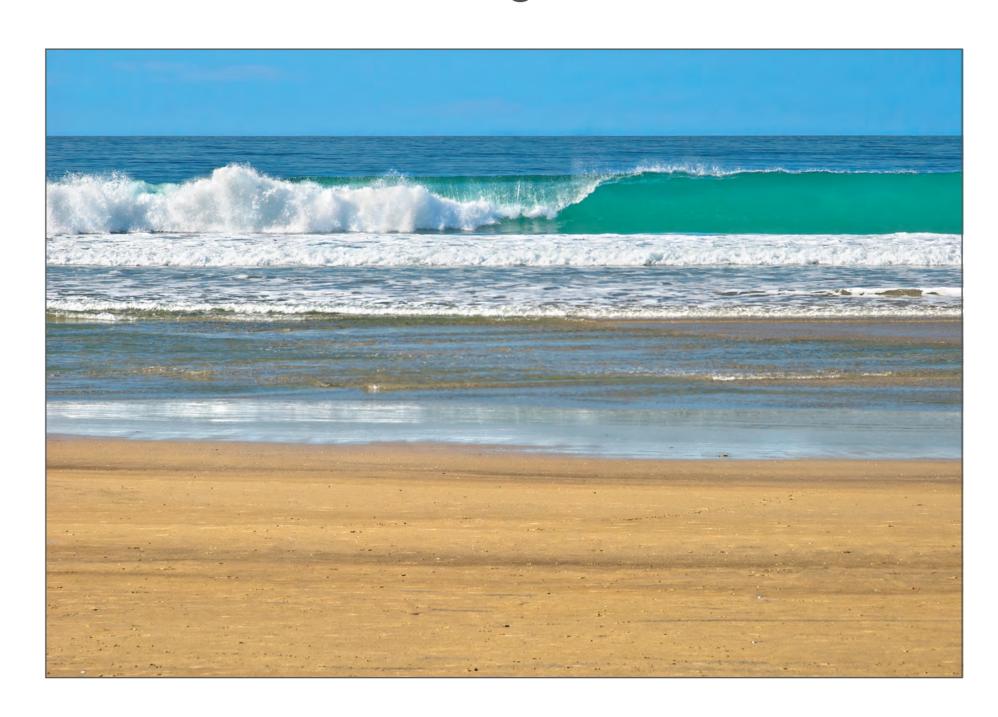